# **Table of Contents**

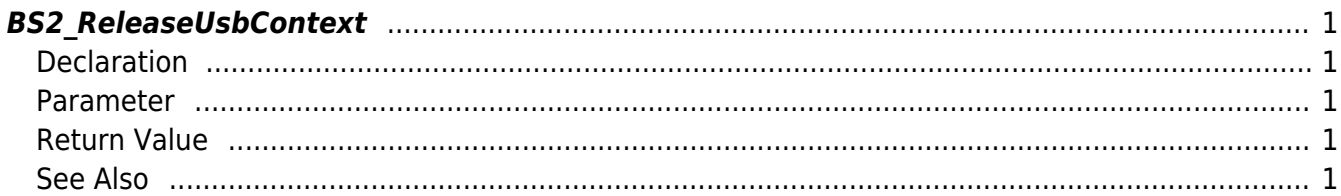

<span id="page-1-5"></span>[USB Exported Control API](https://kb.supremainc.com/bs2sdk/doku.php?id=en:use_exported_control_api) > [BS2\\_ReleaseUsbContext](#page-1-5)

# <span id="page-1-0"></span>**BS2\_ReleaseUsbContext**

[+ 2.5.0] Releases context which is allocated from the API [BS2\\_AllocateUsbContext.](https://kb.supremainc.com/bs2sdk/doku.php?id=en:bs2_allocateusbcontext) It doesn't do anything if pointer value is NULL.

### <span id="page-1-1"></span>**Declaration**

#include "BS\_API.h"

void BS2 ReleaseUsbContext(void\* context);

#### <span id="page-1-2"></span>**Parameter**

[In] *context* : USB Context

# <span id="page-1-3"></span>**Return Value**

Void

# <span id="page-1-4"></span>**See Also**

[BS2\\_AllocateUsbContext](https://kb.supremainc.com/bs2sdk/doku.php?id=en:bs2_allocateusbcontext) [BS2\\_GetUserDatabaseInfoFromDir](https://kb.supremainc.com/bs2sdk/doku.php?id=en:bs2_getuserdatabaseinfofromdir) [BS2\\_GetUserListFromDir](https://kb.supremainc.com/bs2sdk/doku.php?id=en:bs2_getuserlistfromdir) [BS2\\_GetUserInfosFromDir](https://kb.supremainc.com/bs2sdk/doku.php?id=en:bs2_getuserinfosfromdir) [BS2\\_GetUserDatasFromDir](https://kb.supremainc.com/bs2sdk/doku.php?id=en:bs2_getuserdatasfromdir) [BS2\\_GetUserInfosExFromDir](https://kb.supremainc.com/bs2sdk/doku.php?id=en:bs2_getuserinfosexfromdir) [BS2\\_GetUserDatasExFromDir](https://kb.supremainc.com/bs2sdk/doku.php?id=en:bs2_getuserdatasexfromdir) [BS2\\_GetLogFromDir](https://kb.supremainc.com/bs2sdk/doku.php?id=en:bs2_getlogfromdir) [BS2\\_GetLogBlobFromDir](https://kb.supremainc.com/bs2sdk/doku.php?id=en:bs2_getlogblobfromdir) [BS2\\_GetFilteredLogFromDir](https://kb.supremainc.com/bs2sdk/doku.php?id=en:bs2_getfilteredlogfromdir)

From: <https://kb.supremainc.com/bs2sdk/>- **BioStar 2 Device SDK**

Permanent link: **[https://kb.supremainc.com/bs2sdk/doku.php?id=en:bs2\\_releaseusbcontext&rev=1560325804](https://kb.supremainc.com/bs2sdk/doku.php?id=en:bs2_releaseusbcontext&rev=1560325804)**

Last update: **2019/06/12 16:50**